# Current Topics in Media Computing and HCI

Prof. Dr. Jan Borchers Media Computing Group RWTH Aachen University Summer Semester 2014 http://hci.rwth-aachen.de/cthci

> 01110 0100 0100 0100 0100 0100 0100

CTHCl — Jan Borchers

media computing group

## Topics for 2014

- Research literacy (3.5 weeks)
  - Understanding HCI research approaches
  - Experimental research and user study protocol (case study: text entry techniques)
  - Statistics in HCI research (case study: midair input techniques)
  - Publication and peer-review process
- Research topics (7.5 weeks)
- Coding and integrated development environment
- Interactive surfaces and tangible UIs
- · Crowdsourcing and human computation
- · Augmented reality in HCI
- Pattern language
- Interactive television
- Personal fabrication and personal design

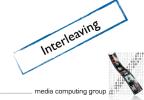

#### Goals

- Understand ways to do research in HCI
- Practice how to retrieve and evaluate information from the literature
   ⇒ Preparation for thesis and future research work
- Learn about up-to-date developments in Human–Computer Interaction and interactive multimedia from new books and recent conference/journal articles

CTHCl — Jan Borchers 2 media computing group

# Current Topics in Media Computing and HCI

- Audience
- M.Sc. Computer Science
- M.Sc. Media Informatics
- M.Sc. Software Systems Engineering
- B.Sc. Computer Science (extra credit / carry-over)
- B.Sc. / M.A. Technical Communication (with focus on CS/HCI research)
- Prerequisite: DIS I
- In class, assignments, and exams we assume that you know DIS I

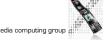

#### Literature Sources

- Recent (usually last 2 years) conference papers
- CHI, UIST, ITS, DIS, Ubicomp,...
- Older seminal papers included
- Recent journal articles
- TOCHI....

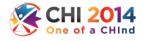

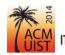

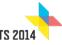

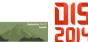

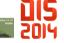

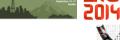

media computing group

CTHCI - Jan Borchers

### Administrative

- Format: 6 ECTS
- Lecture: Tuesday, 10:15-11:45
- Presentation & discussion of research topics
- Small group in-class exercises
- Weekly reading assignments (individual)
- Lab:Wednesday, 13:15–14:45 Attendance is compulsory!
- Practice skills learned from the lecture and discuss reading and written assignments
- 3 Written assignments (in groups)
- I Mini HCI research project (in groups)
- I Mock PC meetings (in groups)

CTHCI - Jan Borchers

• Extra supervision slots during mini project phase by appointment

#### Literature Sources

- Recent books
- Research Methods in HCI Lazar et al. (2010)
- Recommended reading for more details about evaluation methods — especially if you are going to do your thesis at our chair!

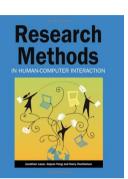

CTHCl - Jan Borchers

#### Final Grade

- 30% midterm (June 3)
- 40% final (July 29)
- 5% × 3 written assignments
- 10% mini HCl research project
- 5% mock PC meeting

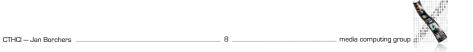

#### CTHCI 2014 plan

|              |                                                                                                    |                      |          |                                                                |                   | Assignment logistics                                                               |         |                                    |                        |                               |                     |                       |
|--------------|----------------------------------------------------------------------------------------------------|----------------------|----------|----------------------------------------------------------------|-------------------|------------------------------------------------------------------------------------|---------|------------------------------------|------------------------|-------------------------------|---------------------|-----------------------|
| Lecture date | Lecture topic                                                                                                    | Lecture<br>presenter | Lab date | Lab topic                                                      | Lab<br>moderator  | Written assignment                                                                 | Release | Deadline for<br>peer<br>submission | feedback               | Deadline for final submission | Written<br>feedback | Discussion in the lab |
| 08.04.       | R1: Three approaches to HCl research                                                                                    | Jan                  | 09.04.   | Literature searching and reading techniques                    | Chat              | -                                                                                  |         |                                    |                        |                               |                     |                       |
| 15.04.       | R2: Mechanics of experimental research and<br>how to write a user study protocol<br>(Case study: Text-entry techniques) | Chat                 | 16.04.   | Identifying contributions and<br>benefits of research articles | Chat              | A01: Categorizing research<br>contributions and writing contribution<br>statements | 16.04.  |                                    |                        |                               |                     |                       |
| 22.04.       | T1: Research in coding and IDEs                                                                                         | Jan-Peter            | 23.04.   | Designing experimental user studies                            | Chat              | (A01 peer feedback)                                                                |         | 23.04.                             |                        |                               |                     |                       |
| 29.04.       | (no lecture: CHI 2014)                                                                                                  | -                    | 30.04.   | (no lab: CHI 2014)                                             | -                 | A02: Reverse-engineering user study protocol                                       | 30.04.  |                                    | 28.04.                 | 30.04.                        |                     |                       |
| 06.05.       | (no lecture: Fachschaftsvollversammlung)                                                                                | -                    | 07.05.   | Recap from CHI 2014                                            | Florian           | (A02 peer feedback)                                                                |         | 07.05.                             |                        |                               |                     |                       |
| 13.05.       | Y2: Interactive surfaces and tangibles                                                                                  | Simon                | 14.05.   | A01 discussion     Writing a review for research papers        | Chat              | A03: Writing a review: Interactive surfaces and tangibles                          | 14.05.  |                                    | 12.05.                 | 14.05.                        | 13.05.              | 14.05.                |
| 20.05.       | R3: Understanding statistics in HCI research<br>(Case study: midair input techniques)                                   | Chat                 | 21.05.   | Statistics for HCI lab                                         | Chat &<br>Krishna | (A03 peer feedback)                                                                |         | 21.05.                             |                        |                               |                     |                       |
| 27.05.       | T3: Human computation (or sketching)                                                                                    | Leonhard             | 28.05.   | A02 discussion     Midterm exam preparation lab                | Chat              | (Midterm exam preparation)                                                         |         |                                    | 26.05.                 | 28.05.                        | 27.05.              | 28.05.                |
| 03.06.       | Midterm: R1-3, T1-2 (30%)                                                                                               | Chat                 | 04.06.   | Midterm exam discussion (not review)     A03 discussion        | Chat              | A04: Mini HCI research project: Midair input techniques                            | 04.06.  |                                    |                        |                               | 03.06.              | 04.06.                |
| 10.06.       | (no lecture: Exkursionswoche)                                                                                           | -                    | 11.06.   | (no lecture: Exkursionswoche)                                  |                   | -                                                                                  |         |                                    |                        |                               |                     |                       |
| 17.06.       | T4: Augmented reality                                                                                                   | Nur                  | 18.06.   | Mini project discussion     Midterm exam review                | Chat              | (A04 continued)                                                                    |         | 27.06.                             |                        |                               |                     |                       |
| 24.06.       | R4: Peer-review process in HCI<br>T5-1: Pattern language                                                                | Jan                  | 25.06.   | Mini project interim presentation and feedback                 | Chat              | (A04 peer feedback)                                                                |         |                                    | 30.06. (in<br>the lab) |                               |                     |                       |
| 01.07.       | T5-2:Pattern language                                                                                                   | Jan                  | 02.07.   | Mockup PC meeting: Augmented reality Uls                       | Chat (&<br>Nur?)  | (A04 continued)                                                                    |         |                                    |                        | 02.07.                        |                     |                       |
| 08.07.       | T6: Interactive television UIs - Course evaluation                                                                      | Christian            | 09.07.   | A04 discussion                                                 | Chat              | (Final exam preparation)                                                           |         |                                    |                        |                               | 08.07.              | 09.07.                |
| 15.07.       | T7: Personal fabrication and personal design<br>• Course reflection                                                     | Jan                  | 16.07.   | Final exam preparation lab                                     | Chat              | (Final exam preparation)                                                           |         |                                    |                        |                               |                     |                       |

#### **CTHCI** Team

- Prof. Dr. Jan Borchers
- Chat Wacharamanotham, M.Sc.
- chat@cs.rwth-aachen.de
- Topic presenters

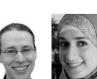

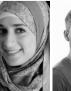

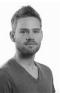

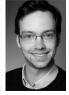

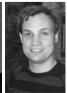

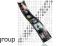

## Learning Resources

• Public website:

http://hci.rwth-aachen.de/cthci

- L<sup>2</sup>P course room: slides, literature, assignments
- Lecture recordings on iTunes U
   RSS links available on L2P
- Research papers: ACM Digital Library

Free access from inside RWTH network

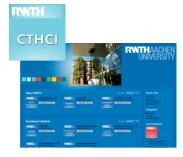

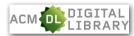

## **Plagiarism**

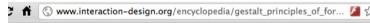

The law of similarity captures the idea that elements will be grouped perceptually if they are similar to each other. In the "preferences window" of

Law of Similarity

The law of similarity captures the idea that elements will be grouped perceptually if they are similar to each other. For instance in the following dialog we tend to devide the given files into two groups:

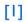

#### Law of Similarity -

The law of similarity states that objects will be grouped perceptually if they are similar to each other. In other words the repetition in the forms persuades the human mind to group it

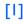

 $\hbox{[I] http://www.interaction-design.org/encyclopedia/gestalt\_principles\_of\_form\_perception.html}\\$ 

Cite and quote instead of plagiarizing!

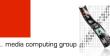

## Consequences of Plagiarism in this Class

- Plagiarism will result in an immediate 5.0 for this class.
- Repeated plagiarism will also lead to banning from all other i10 classes.
- $\bullet\,$  Sign the declaration of compliance and hand it in after the lab.

CTHCI – Jan Borchers 13 media computing group at the computing group at the computing group

## **Empirical Approach**

CTHCI - Jan Borchers

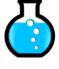

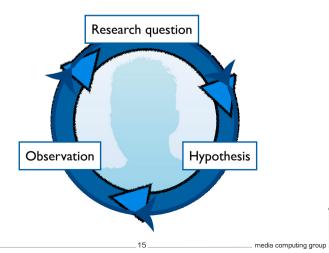

## Three Approaches to HCI Research

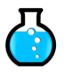

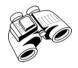

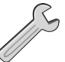

Test

Look

Make

**Empirical science** 

**Ethnography** 

Engineering and design

CTHCI — Jan Borchers 14 media computing group

### Initial Observation

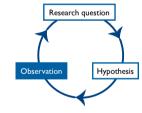

- Begin with casual or informal observation
- Usually comes from personal experience that catches your attention or raises questions in your mind
- Example: "Cloth has an affordance of pinching. Could this be useful for interaction design?"

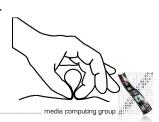

CTHCl - Jan Borchers -

\_\_\_\_\_16\_\_\_\_

### Research Question

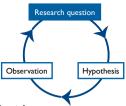

- Identify variables and hypothesis that are associated with your observation
- Variables: characteristics or conditions that change or have different values for different individuals
- Research question: a statement that describes or explains a relationship between or among variables
- A proposal to be tested
- Example: "For pinching cloth, different areas of the body would differ in preference and the way people pinch"

## Research Example: Pinstripe

- Karrer et al., CHI 'I I
- Recall the prediction:
  - "There would be a difference in user's preference among different areas on the body for cloth pinching."
- Method:
- Identify 16 different body area
- Ask the participants to perform the pinching gesture in these areas
- Collect convenience rating in 5-point Likert scale

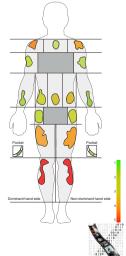

### **Hypothesis**

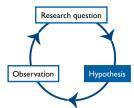

- Concrete and testable statements derived from the research question
- Operational definition: a specific set of operations for measuring external, observable behavior
- In-class exercise: try giving an operational definition for the variables highlighted below
- "There would be a difference in user's preference among different areas on the body for pinching cloth."

#### Planned Observation

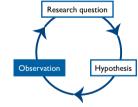

- Collect data to support, refute, or refine the original hypothesis
- Three strategies

CTHCI - Jan Borchers

Descriptive research: X happens

Focus on the current state of each individual variable

• Relational research: X and Y happen together

Measure two or more variables that exist naturally from each participant

• Experimental research: X causes Y

Manipulate one or more variables and observe their effects to other variables

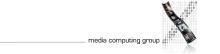

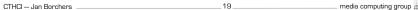

### Descriptive Research

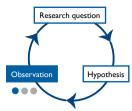

- Describe a naturally-occurring phenomenon
- Measure and report individual variables without claiming relationships
- Natural phenomena can occur when using a new technology as well
- Methods: observation, survey, case study

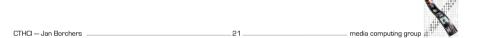

The normal natural troubles of driving with GPS Available at: http://dl.acm.org/citation.cfm?id=2208285

## Research Example: Natural Troubles of Driving with GPS

Brown (Sweden) and Laurier (Edinburgh), Best paper CHI '12

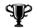

M .iiii

- Goal: To understand users' interaction with GPS navigation system in non-controlled setting
- 14 drivers, 2 video cameras, field notes
  - 9 hours of video ⇒ 75 clips ⇒ 37 detailed transcriptions
  - Analyzed the data to find common patterns/themes and construct theories that explain them

|                      |      | 0 100<br>0 100        |
|----------------------|------|-----------------------|
| CTHCl — Jan Borchers | . 22 | media computing group |

## Natural Troubles of Driving with GPS

- Contribution & benefits:
- "Presents a video analysis study of driving using GPS navigation systems in natural settings. The paper argues for [understanding] driving with [a] GPS as an active process and not as 'docile driving'."
- Conclusion
- Designer should take into account the "intelligent driver" E.g., less persistent instructions when the user decided to deviate from them
- Normal natural trouble: "GPS is used in the way that was not foreseen. The driver must take instructions and the map and fit them with the situation."

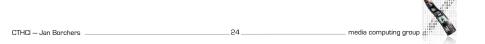

#### Relational Research

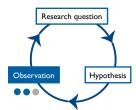

- Measure a set of variables for each participant
- Examine to identify patterns of relationship
  - Changes in one variable are consistently and predictably accompanied by changes in another variable
- Measure the strength of the relationship

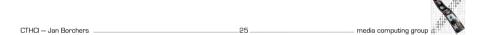

## Patterns in the Relationship between Variables

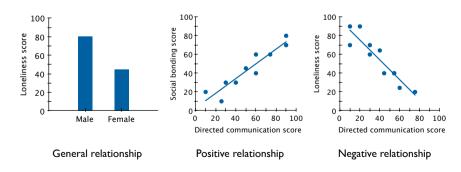

0]

Research Example: Social Network Activity and Social Well-Being

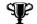

- Burke (CMU), Marlow, and Lento (Facebook). Best paper CHI '10
  - "An empirical analysis of the relationship between direct and passive communication on Facebook and social well-being, including loneliness, bridging, and bonding social capital."
- Survey in Likert scale (N=1193)
- Analyze the past two months Facebook activity data, e.g.,
- Friend count (actual)

CTHCI - Jan Borchers

- Directed communication: comments, likes
- Passive consumption of broadcasted items, e.g., status update

CTHCI — Jan Borchers 26 media computing group

## Strength of the Relationship between Variables

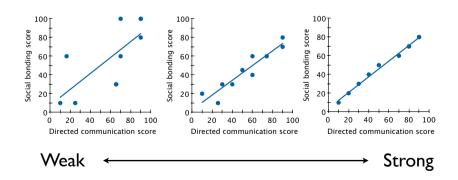

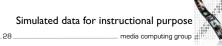

#### Limitations of Relational Research

- Correlation does not imply causation
  - E.g., loneliness ⇒ less direct communication?
  - or less direct communication ⇒ loneliness?
  - or third variable ⇒ direct communication and loneliness?

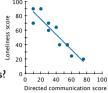

- Third variable problem: unidentified variable controls the correlated variables
- Shallow data from large number of people instead of deep data
  - Can be improved by follow-up interviews, follow-up surveys
- Participant sampling method limits the conclusion
- Method: advertisement on Facebook
- Participants: only English-speaking users, but compensated by many countries of origin

CTHCI - Jan Borchers media computing group

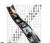

## Research Example: Mid-air Pan-and-Zoom on Wall-sized Displays

• Nancel et al. (Paris), Best paper CHI 'II

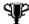

- Contributions & Benefits:
- "Design and evaluation of multiscale navigation techniques for very large displays based on three key factors: number of hands involved, type of movement, type of feedback."

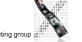

## Experimental Research

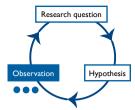

- Purpose:To infer cause-and-effect relationship
- Controlling independent variable
- Observe the change in the dependent variables
- In-class exercise: recall the following experimental designs
- Between-group vs. within-group
- Benefits and drawbacks
- More details in next lecture

CTHCI - Jan Borchers

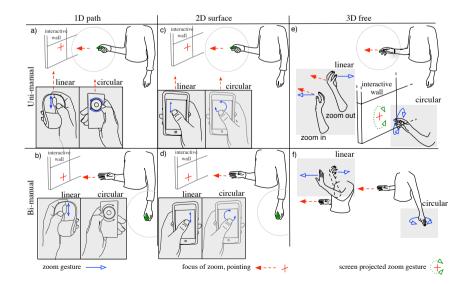

CTHCI - Jan Borchers media computing group 🖁

## Three Approaches to HCI Research

Mid-air pan-and-zoom on wall-sized displays
Available at: http://dl.acm.org/citation.cfm?id=1978969

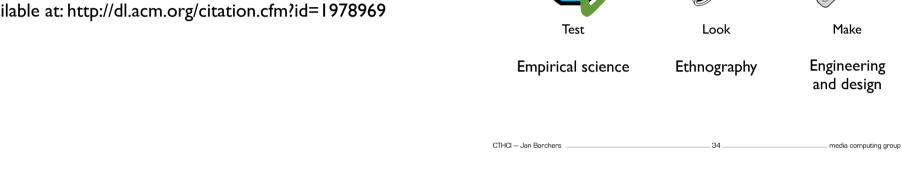

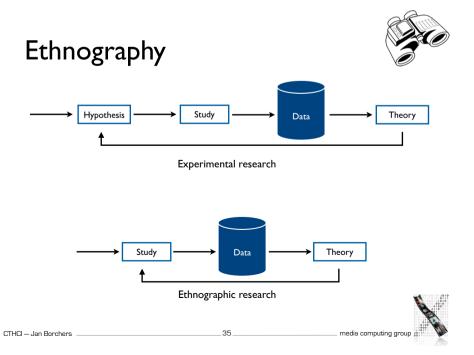

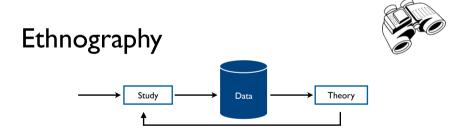

- Collect the data
- Code the data and find patterns that occur in the data
- Create theories that explain the data
- Try to attack the theories by gathering more data
- Leads to stronger theories

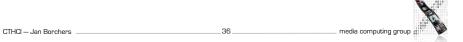

#### Data Collection

- Methods: Observation, interview, participation, logging
- Format: Field notes, video, audio, log files
- Triangulation: use multiple data sources to support an interpretation to increase the confidence of the conclusion
- From different participants
- From different types of data, e.g., observation, interview, logs

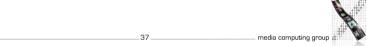

# Vlogging in Dentist Training: Understanding Current Practice

- Method (2004, one year in the field)
- Observation

CTHCI - Jan Borchers

- Video recording
- Contextual interview
- 18 students, 4 instructors participated
- Sample finding: strategies used by clinical instructors
- Molding: laying their hands over students' hands as they work with instruments
- Directing: verbally talking a student through a new procedure: "Do this"
- Demonstration: using hand gestures to show correct/incorrect ways to handle instruments

# Research Example: Vlogging in Dentist Training

- Becvar and Hollan (UCSD), GROUP '07
- Field site: dental hygiene training program in San Diego, CA, USA
- Goals
- To gain understand the teaching and learning practices, media and representations
- To implement and evaluate a design prototype based on the finding of the first goal
- Method
- Ethnographic study of the current practice
- Implement and deploy the prototype, then do another ethnographic study

CTHCI — Jan Borchers \_\_\_\_\_\_ 38 \_\_\_\_\_ media computing group a

## Three Approaches to HCI Research

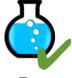

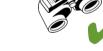

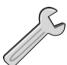

Test

Empirical science

**Ethnography** 

Look

Engineering

and design

Make

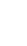

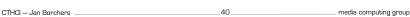

### **Engineering & Design**

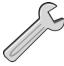

- Objective: solve a problem with a solution that works
- Key attributes\*:
  - Compelling target

Solve a concrete, compelling problem with demonstrated need Solve a set of problems using a unifying set of principles Explore how people will interact with computers in the future

• Technical challenge

Requires novel, non-trivial algorithms, or configuration of components

• Deployed when possible System is deployed and intended benefits and unexpected outcomes documented

\* from James Landay Slides: James & Friends' Systems How To

CTHCI - Jan Borchers

Skinput: appropriating the body as an input surface Available at: http://dl.acm.org/citation.cfm?id=1753394

### Research Example: Skinput

- Harrison et al., Best paper CHI '10
- Contributions & Benefits
- "Skinput is a technology that appropriates the human body for acoustic transmission, allowing the skin to be used as a finger input surface."

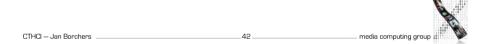

## Three Approaches to **HCI** Research

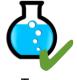

Test

Look

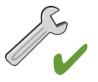

Make

**Empirical science** 

**Ethnography** 

**Engineering** and design

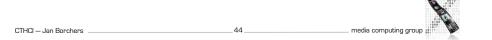

## The Messy Truth

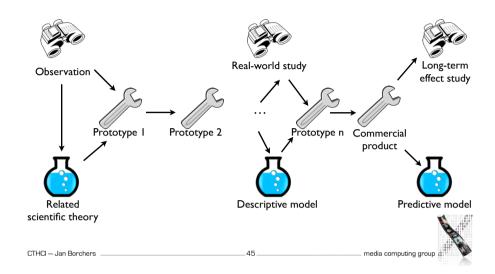

CommandMaps, CHI '13
Available at: http://dl.acm.org/citation.cfm?id=2207713

### Research Example: CommandMaps

- Scarr et al., Best paper CHI '12
- Improve toolbar (specifically Microsoft's Ribbon interface)
- In-class exercise:
- Contributions?
- Benefits?
- Which part uses empirical science, ethnography, and engineering/design approach?

CTHCI — Jan Borchers 46 media computing group

## CommandMaps

- Contributions & Benefits:
  - "Introduces CommandMap interfaces for mouse-based command invocation.
     Theoretically and empirically demonstrates that their defining properties spatially stable command locations and a flat command hierarchy improve user performance."

[Scarr et al., CHI '12]

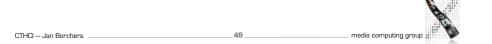

## Closing Remarks: Design Meets Science

"This was my ideal model of how the supporting science could work. It required good designers to actually do design, but what we could do was help structure the design space so that the movement through that design space was much more rapid. The science didn't design the mouse, but it provided the constraints to do it."

— Stu Card, **Designing Interactions** (2007)

Links to articles:

hci.rwth-aachen.de/cthci

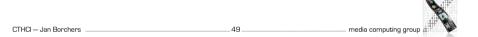

#### What You Need To Do Now

- Sign up for this class in CAMPUS
- Read this paper today:
- Seven Research Contribution Types in Human-Computer Interaction - Jacob Wobbrock, 2014
- Come to the lab tomorrow!
- · Literature searching and reading techniques
- Help with CAMPUS/L2P problems
- Read this paper before next lecture:
  - How to Read an Engineering Research Paper William G. Griswold

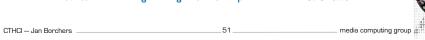

## Next Week: Experimental Research

- How can we be sure that X causes Y? Experimental methods
- How to measure that? Measures and metrics
- How good is a piece of knowledge? Validity and generalizability
- How to design a user study? User study protocol
- Illustrated by a contemporary topic: Text entry UIs

CTHCI - Jan Borchers